## SAP ABAP table TE309T {Air Pressure Area (Txts)}

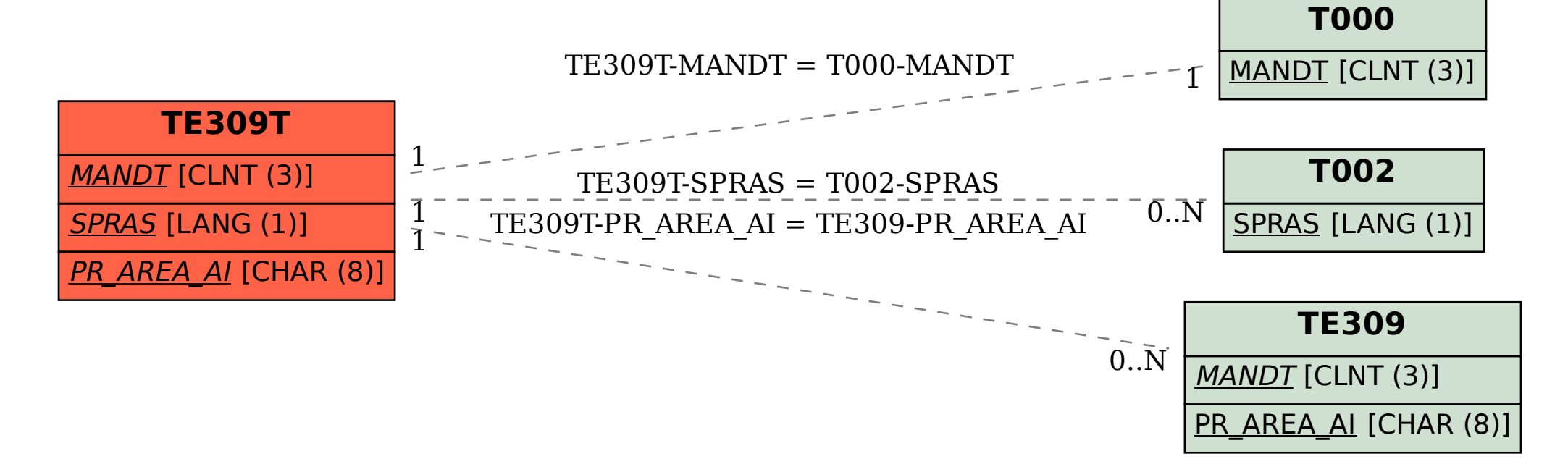